#### Derived Types and Modules in Fortran

Victor Eijkhout, Susan Lindsey

Fall 2022 last formatted: November 2, 2022

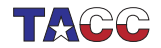

**TEXAS Advanced Computing Center** 

#### **Types**

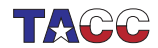

 $COE$  322 - 2022 - - 2

# **1. Structures: type**

- *•* Fortran has structures similar to C: bundle variables – of different types.
- *•* Structures are a derived type: you can create variables of that type, but it's not a built-in type.
- *•* Fortran keyword for derived types is (confusingly) Type

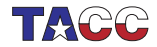

# **2. Type declaration**

```
Type name / End Type name block.
Member declarations inside the block:
```

```
type mytype
  integer :: number
  character :: name
 real(4) :: value
end type mytype
```
Type definitions go before executable statements.

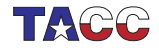

## **3. Creating / initializing type variables**

Declare type variables in the main program:

```
Type(mytype) :: struct1,struct2
```

```
Initialize with type name:
```

```
struct1 = mytype(1, 'my name', 3.7)
```
Copying:

```
struct2 = struct1
```
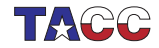

### **4. Member access**

Access structure members with % (compare C++ dot-notation)

**Type**(*mytype*) :: *typed\_struct typed\_struct*%*member* = ....

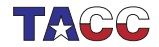

 $COE$  322 - 2022 — – 6

# **5. Example**

**type** *point* **real** :: *x*,*y* **end type** *point*

**type**(*point*) :: *p1*,*p2 p1* = *point*(2.5, 3.7)

*p2* = *p1* **print** \*,*p2*%*x*,*p2*%*y*

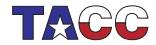

 $COE$  322 - 2022 —  $-7$ 

# **6. Structures as procedure argument**

Structures can be passed as procedure argument, just like any other datatype. In this example the function *length*:

- *•* Takes a structure of **type**(*point*) as argument; and
- *•* returns a **real**(4) result.
- *•* The structure is declared as **intent**(**in**).

```
Function with structure
argument:
real(4) function length(p)
  implicit none
  type(point),intent(in) :: p
  length = sqrt( &
       p%x**2 + p%y**2 )
end function length
                                  Function call
                                  print *,"Length:",length(p2)
```
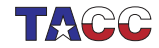

Add a function *angle* that takes a *Point* argument and returns the angle of the *x*-axis and the line from the origin to that point.

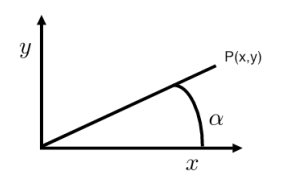

Your program should read in the *x, y* values of the point and print out the angle in radians.

Bonus: can you print the angle as a fraction of *π*? So

 $(1, 1) \Rightarrow 0.25$ 

*You can base this off the file point.F90 in the repository*

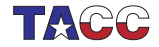

Write a program that has the following:

- *•* A type *Point* that contains real numbers *<sup>x</sup>*,*y*;
- *•* a type *Rectangle* that contains two *Point*s, corresponding to the lower left and upper right point;
- *•* a function *area* that has one argument: a *Rectangle*.

Your program should

- *•* Accept two real numbers on one line, for the bottom left point;
- *•* similarly, again on one line, the coordinates of the top right point; then
- *•* print out the area of the (axi-parallel) rectangle defined by these two points.

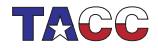

# **7. Definitions**

Type definition:

```
type var
   character(len=20) :: id
   integer :: value
end type var
```
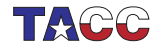

 $COE$  322 - 2022 — – 11

The following main program should give the corresponding output:

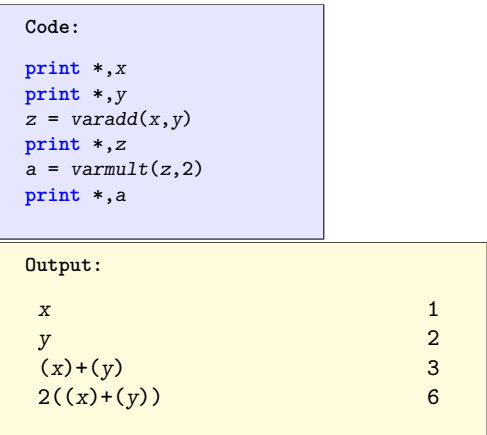

*You can base this off the file namedvar.F90 in the repository*

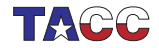

# **Turn it in!**

- *•* If you have compiled your program, do: coe\_varf yourprogram.F90 where 'yourprogram.F90' stands for the name of your source file.
- *•* Is it reporting that your program is correct? If so, do: coe varf  $-s$  yourprogram. F90 where the -s flag stands for 'submit'.
- *•* If you don't manage to get your code working correctly, you can submit as incomplete with

 $\cot$  varf  $-i$  yourprogram. F90

*•* Use the -d debug flag for more information.

For bonus points, use a module.

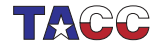

#### **Modules**

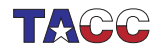

 $COE$  322 - 2022 - - 14

## **8. What are modules**

Programming is about introducing abstractions.

- *•* Functions are good.
- *•* … but in a **Contains** section they can only be used in one program.
- *• ⇒* Put useful functions in a module and use that module anywhere.
- *•* 'Software library'

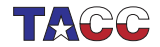

# **9. Module definition**

Modules look like a program, but without main (only 'stuff to be used elsewhere'):

```
Module geometry
 type point
     real :: x,y
  end type point
  real(8),parameter :: pi = 3.14159265359
contains
  real(4) function length(p)
    implicit none
    type(point),intent(in) :: p
    length = sqrt( p%x**2 + p%y**2 )
  end function length
end Module geometry
```
Note also the numeric constant.

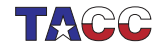

# **10. Example use**

Module imported through use statement; placed before implicit none

```
Code:
Program size
 use geometry
 implicit none
 type(point) :: p1,p2
 p1 = point(2.5, 3.7)
 p2 = p1
 print *,p2%x,p2%y
 print *,"length:",length(p2)
 print *,2*pi
end Program size
                                          Output:
                                             2.50000000
                                               3.70000005
                                           length: 4.46542263
                                             6.2831854820251465
```
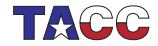

Move the *var* type definition and the routines *varadd*, *varmult* into a module. Add the routines *islower*, *isdigit* from the character exercises.

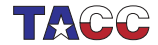

Write a loop that accepts character input, and only prints out what kind of character was encountered.

Use a module for the functions that recognize the characters.

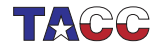

 $COE$  322 - 2022 —  $-19$ 

## **11. Stack definition**

```
type var
   character :: id = "."
   character(len=20) :: expression
   integer :: value
end type var
```
**type**(*var*),**dimension**(10) :: *stack* **integer** :: *stackpointer*=0

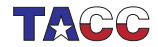

Make your event loop accept digits, creating a new entry, and lowercase characters, naming the top entry:

```
Code:
  else if ( islower(input) ) then
!! ...
        stack(stackpointer)%id = input
Output:
Inputs: 1 x 2 y 0
id:. expr=1 val=1;
id:x expr=1 val=1;
```

```
id:x expr=1 val=1; id:. expr=2 val=2;
```

```
id:x expr=1 val=1; id:y expr=2 val=2;
```
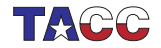

Add a clause to your event loop:

```
Code:
else if ( isop(input) ) then
Output:
Inputs: 1 2 + z 0
id:. expr=1 val=1;
id:. expr=1 val=1; id:. expr=2 val=2;
id:. expr=(1)+(2) val=3;
id:z expr=(1)+(2) val=3;
```
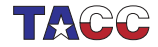

**Advanced module topics**

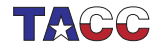

# **12. Module use syntax**

```
Use statement placed before Implicit
```

```
Program ModProgram
  use FunctionsAndValues
  implicit none
```

```
print *,"Pi is:",pi
call SayHi()
```
**End Program** *ModProgram*

Also possible:

**Use** *mymodule*, **Only**: *func1*,*func2* **Use** *mymodule*, *func1* => *new\_name1*

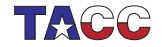

# **13. Separate compilation of modules**

Suppose program is split over two files: theprogram.F90 and themodule.F90.

- *•* Compile the module: ifort -c themodule.F90; this gives
- *•* an object file (extension: .o) that will be linked later, and
- a module file modulename.mod.
- *•* Compile the main program: ifort -c theprogram.F90 will read the .mod file; and finally
- *•* Link the object files into an executable: ifort -o myprogram theprogram.o themodule.o The compiler is used as linker: there is no compiling in this step.

Important: the module needs to be compiled before any (sub)program that uses it.

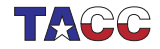